# Package 'image.LineSegmentDetector'

July 27, 2020

Type Package

Title Detect Line Segments in Images

Description An implementation of the Line Segment Detector on digital images described in the paper: ``LSD: A Fast Line Segment Detector with a False Detection Control'' by Rafael Grompone von Gioi et al (2012). The algorithm is explained at <doi:10.5201/ipol.2012.gjmr-lsd>.

Maintainer Jan Wijffels <jwijffels@bnosac.be>

License AGPL-3

Version 0.1.0

URL <https://github.com/bnosac/image>

**Imports** Rcpp  $(>= 0.12.8)$ , sp

LinkingTo Rcpp

Suggests pixmap, magick

RoxygenNote 7.1.0

NeedsCompilation yes

Author Jan Wijffels [aut, cre, cph] (R wrapper), BNOSAC [cph] (R wrapper), Rafael Grompone von Gioi [ctb, cph] (src/lsd)

Repository CRAN

Date/Publication 2020-07-27 12:30:13 UTC

## R topics documented:

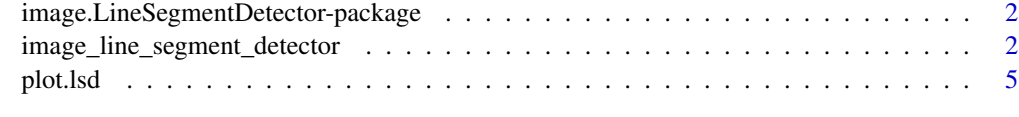

**Index** [6](#page-5-0) **6** 

<span id="page-1-0"></span>image.LineSegmentDetector-package

*The image.LineSegmentDetector (LSD) package detects line segments in images*

#### Description

LSD is a linear-time Line Segment Detector giving subpixel accurate results. It is designed to work on any digital image without parameter tuning. It controls its own number of false detections: On average, one false alarm is allowed per image. The method is based on Burns, Hanson, and Riseman's method, and uses an a-contrario validation approach according to Desolneux, Moisan, and Morel's theory.

#### References

LSD: A Fast Line Segment Detector with a False Detection Control" by Rafael Grompone von Gioi, Jeremie Jakubowicz, Jean-Michel Morel, and Gregory Randall, IEEE Transactions on Pattern Analysis and Machine Intelligence, vol. 32, no. 4, pp. 722-732, April, 2010. [https://doi.org/](https://doi.org/10.5201/ipol.2012.gjmr-lsd) [10.5201/ipol.2012.gjmr-lsd](https://doi.org/10.5201/ipol.2012.gjmr-lsd)

#### See Also

[image\\_line\\_segment\\_detector](#page-1-1)

<span id="page-1-1"></span>image\_line\_segment\_detector

*Line Segments Detection (LSD) in an image*

#### Description

LSD is a linear-time Line Segment Detector giving subpixel accurate results. It is designed to work on any digital image without parameter tuning. It controls its own number of false detections (NFA): On average, one false alarm is allowed per image. The method is based on Burns, Hanson, and Riseman's method, and uses an a-contrario validation approach according to Desolneux, Moisan, and Morel's theory.

In general, no changes are needed on the arguments. The default arguments provide very good line detections for any digital image without changing the parameters.

#### Usage

```
image_line_segment_detector(
  x,
  scale = 0.8,
  sigma_scale = 0.6,
  quant = 2,
```

```
ang_th = 22.5,
 log_eps = 0,
 density_th = 0.7,
 n_bins = 1024,
 union = FALSE,union_min_length = 5,
 union_max_distance = 5,
 union_ang_th = 7,
 union_use_NFA = FALSE,
 union\_log\_eps = 0\mathcal{L}
```
### Arguments

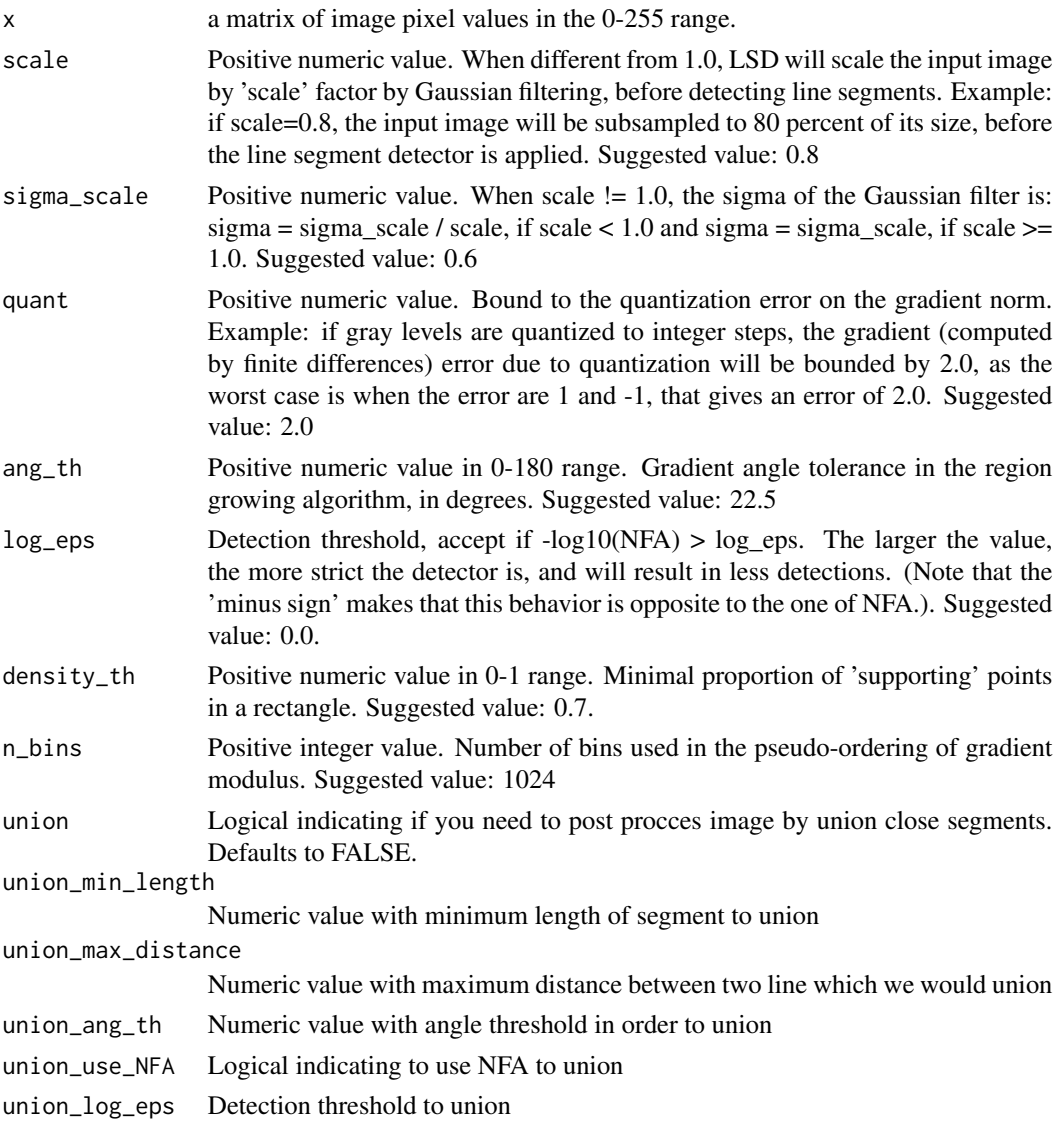

#### Value

an object of class lsd which is a list with the following elements

- n: The number of found line segments
- lines: A matrix with detected line segments with columns x1, y1, x2, y2, width, p, -log\_nfa". Each row corresponds to a line where a line segment is given by the coordinates  $(x1, y1)$ to  $(x2, y2)$ . Column width indicates the width of the line, p is the angle precision in  $(0, 1)$ given by angle\_tolerance/180 degree, and NFA stands for the Number of False Alarms. The value -log10(NFA) is equivalent but more intuitive than NFA (Number of False Alarms): -1 corresponds to 10 mean false alarms, 0 corresponds to 1 mean false alarm, 1 corresponds to 0.1 mean false alarms, 2 corresponds to 0.01 mean false alarms
- pixels: A matrix where each element correponds to a pixel where each pixel indicates the line segment to which it belongs. Unused pixels have the value '0', while the used ones have the number of the line segment, numbered 1,2,3,..., in the same order as in the lines matrix

#### References

LSD: A Fast Line Segment Detector with a False Detection Control" by Rafael Grompone von Gioi, Jeremie Jakubowicz, Jean-Michel Morel, and Gregory Randall, IEEE Transactions on Pattern Analysis and Machine Intelligence, vol. 32, no. 4, pp. 722-732, April, 2010. [https://doi.org/](https://doi.org/10.5201/ipol.2012.gjmr-lsd) [10.5201/ipol.2012.gjmr-lsd](https://doi.org/10.5201/ipol.2012.gjmr-lsd)

#### Examples

```
library(pixmap)
imagelocation <- system.file("extdata", "chairs.pgm", package="image.LineSegmentDetector")
image \le read.pnm(file = imagelocation, cellres = 1)
x < - image@grey * 255
linesegments <- image_line_segment_detector(x)
linesegments
plot(image)
plot(linesegments, add = TRUE, col = "red")
imagelocation <- system.file("extdata", "le-piree.pgm", package="image.LineSegmentDetector")
image <- read.pnm(file = imagelocation, cellres = 1)
linesegments <- image_line_segment_detector(image@grey * 255)
plot(image)
plot(linesegments)
```

```
##
## image_line_segment_detector expects a matrix as input
## if you have a jpg/png/... convert it to pgm first or take the r/g/b channel
library(magick)
x <- image_read(system.file("extdata", "atomium.jpg", package="image.LineSegmentDetector"))
mat < - image_data(x, channels = "gray")mat <- as.integer(mat, transpose = TRUE)
mat <- drop(mat)
```
#### <span id="page-4-0"></span>plot.lsd 5

```
linesegments <- image_line_segment_detector(mat)
plot(linesegments, lwd = 2)
```

```
plot.lsd Plot the detected lines from the image_line_segment_detector
```
#### Description

Plot the detected lines from the image\_line\_segment\_detector

#### Usage

## S3 method for class 'lsd'  $plot(x, \ldots)$ 

#### Arguments

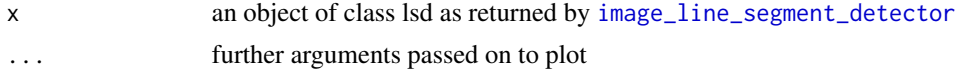

#### Value

invisibly a SpatialLines object with the lines

#### Examples

```
library(pixmap)
imagelocation <- system.file("extdata", "le-piree.pgm", package="image.LineSegmentDetector")
image <- read.pnm(file = imagelocation, cellres = 1)
linesegments <- image_line_segment_detector(image@grey * 255)
plot(image)
plot(linesegments, add = TRUE, col = "red")
```
# <span id="page-5-0"></span>Index

image.LineSegmentDetector-package, [2](#page-1-0) image\_line\_segment\_detector, *[2](#page-1-0)*, [2,](#page-1-0) *[5](#page-4-0)*

plot.lsd, [5](#page-4-0)